**ECrawler Free (2022)**

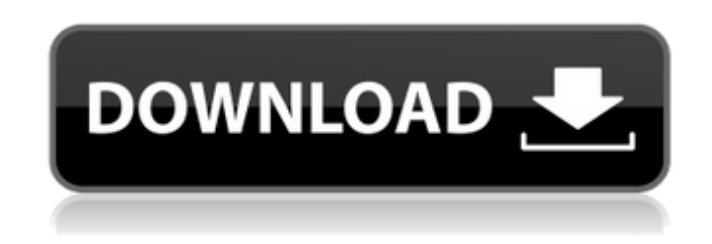

## **ECrawler Crack + 2022 [New]**

A simple application to crawl and download files of a certain type from web. ECrawler Free Download Requirements: You need to be connected to the Internet Your browser has to be Firefox or Chrome (or one of the supported browsers) The version of the browser must be greater than the below ones for ECrawler to work Firefox v10 Chrome v40 Internet Explorer v8 ECrawler Features: Easy and fast to install and configure Supports multiple browsers Supports file types like jpg, gif, pdf, html, word, xls, etc. Automatic file header detection (like mtime, size, mime, etc) Downloads only images (without the page source), videos, or audio Supports all URLs Has an option to keep the files downloaded (for a list of currently downloaded files) Includes a web-based control panel for manual file upload Has a web-based user interface that can be started by using the ECrawler.exe executable or by copying it to your www-data/local/tmp folder and then pressing the "ECrawler" button on the webpage (it will open a web-based control panel) Supports both, automatically and manually uploading of files Supports file sharing Supports saving the files to disk Supports specifying an initial starting page Supports specifying an initial starting URL Supports specifying a particular file size Supports specifying a date and the time Supports specifying a date and the time on which you want to finish the crawling Supports specifying options such as 3G, WiFi, keep files and more Supports specifying files to be kept Supports skipping pages on which the file is found Supports specifying the crawler account Supports specifying a user name and password for the crawler account Supports finding URLs by using a text or an IP address Supports specifying the crawler account ID Supports specifying the crawl interval Supports specifying the crawler account IP Supports specifying the crawler account port Supports specifying the crawler account name (IP address) Supports specifying whether to send the crawler's screen output to the crawler account Supports sending the crawler's screen output to the crawler account Supports specifying the crawler account password Supports specifying the number of crawlers (screenshots) to be taken at one time Supports taking multiple screenshots of the pages

**ECrawler Crack+ With Registration Code Free [Mac/Win] [Latest-2022]**

Use Cracked ECrawler With Keygen to crawl web pages and download files that interest you. ECrawler Full Crack's web crawler has a non-intrusive recording mechanism to indicate when it finds files or images on web pages. The crawler also stores a database of URLs and filename patterns which you can use to create your own searchable index. ... Support You can download the latest version of ECrawler for Windows, Mac and Linux from the official ECrawler web site or use the ECrawler source files available on this web site. Here's a screen shot of the features. Download ECrawler Download for linux ECrawler Windows A: I use wget: wget The present invention relates to an optically pumped, quantum-cascade laser. Quantum-cascade lasers (QCLs) are a class of solid state lasers which has several advantages over conventional solid state lasers. They are chemically stable and of robust construction which is critical in many applications. They are particularly well suited for medical laser surgery or laser machining. They are optically pumped with laser diodes or other suitable sources, to provide very high efficient single-mode laser operation. The use of QCLs for optical pumping is generally known. However, the physics of QCL operation are more sophisticated than those of conventional solid state lasers, and this has lead to some complications in the design of QCL-pump interface. QCLs include a sequence of active-region layers, each sandwiched between two distributed Bragg reflectors. The active layers have a multiple quantum well structure with an absorption maximum at a wavelength determined by the well thickness. The active layers alternately emit at high and low energies, the net effect being a tunable output at a wavelength determined by the thickness of the active layer. Note that the thickness of each layer in the active region is typically less than a wavelength of the laser radiation, and the active region is therefore, effectively, a single-mode optical cavity. The output wavelength of the QCL is influenced by the pump wavelength and the QCL gain medium temperature, among other things. The pump wavelength is normally provided by a laser diode or other suitable pump source. The

temperature of the QCL gain medium can be controlled by the use of a heat sink or other appropriate means. The QCL will usually be maintained at 09e8f5149f

ECrawler is a customizable application that scans web pages on your hard disk. It can download files for you, grab a directory listing of your web server, and more. Try it now! In the interest of delivering you the complete experience, we have deployed a WordPress plugin that allows any wp.com user to install and test the ECrawler WordPress plugin within your WordPress site. Instructions for installing the ECrawler plugin can be found in the ECrawler WordPress plugin Instructions section below. ECrawler WordPress Plugin Installs/Adds: ECrawler WordPress Plugin Features: ECrawler allows you to select a file type to download, which can be a list of file extensions, or a file extension alone. With the ability to make a list of file extensions to download from an online site, you can quickly and easily download a list of files from a set URL. The ECrawler WordPress plugin allows you to set the number of requests to be made, a time interval to refresh the results, and the file type you want to search for. The ECrawler WordPress plugin can crawl inside of WordPress pages, and has the capability to download files from WordPress posts, pages and comments. ECrawler WordPress Plugin Instructions: If you don't have a WordPress account, here are the instructions to get you up and running with ECrawler on your WordPress site in minutes: Step 1 – Log into your WordPress site by going to site.wordpress.org Step 2 – Once on your site, look for "WordPress Dashboard", it is usually on the left side of your screen. Step 3 – Search for "Plugins" Step 4 – Locate "Install Plugins" Step 5 – Click on "Add New" Step 6 – Type "ecrawler" into the search bar and click on "Search Plugins" Step 7 – After searching for plugins, you may receive a list of plugins. However, don't be surprised if you don't see the exact plugin we are interested in. Step 8 – Once you have clicked the "Install Now" button, you will be taken to a screen telling you which plugin has been installed. Step 9 – Close that window

and go back to the plugins screen you were looking at on your dashboard. Step 10 – You should now see that ECrawler has been installed. Step 11 – Click on ECrawler Step 12

**What's New In ECrawler?**

========= Code: ====== [WWW] Download File Found: [WWW] Downloading File: [WWW] File saved: [WWW] Download Finished: ScreenShot: =========== Download File: ECrawler - The Easy Crawler for quickly download files from Web. It has an option to select the folder where to save or move the file after downloading it. It may also try to download the same file with other formats such as jpg, bmp, png, and svg. Post Download Processing or Moving file is determined by selecting the file you want to move after downlinging it. Everest Downloader A simple and easy to use add-on with FTP/HTTP/FTPES support for Firefox - Download file, save it to specific folder, view info about download, configure amount of download-threads per site, authentication, set SSL-certificates (on both server and client sides), integrate with proxy-server, etc. download wizard - The most downloaded FireFox extension in Mozilla's public addon repository with over 150,000 downloads. Download wizard is a handy extension for Firefox with lots of features like saving the files (with info like size, location and time of save), protecting them with password and rename them, and more. File Menager - A simple FireFox addon that allows you to manage your downloaded files Download Manager - Download Manager allow you to download multiple files from multiple sites. It also supports resume, pause and resume functionality. Features: 1. Download Manager will download each file separately. 2. Download Manager can automatically resume a file if the download was interrupted by the user or a system error. 3. Download Manager will pause a download if the user or a system error interrupted the download. Downloader

OS: Win 7 64-bit or later. Processor: Intel Core i5 (3.0 GHz) or higher. Memory: 8 GB RAM. Graphics: Nvidia GeForce GTX 970 or better. DirectX: Version 11. Network: Broadband Internet connection. Storage: 20 GB available space on hard drive. Additional Notes: In addition to meeting the requirements, we will show off the new graphics updates in Batman: Arkham Knight. This will include the Game Changer Graphics update

<https://architectureupdate.in/wp-content/uploads/2022/06/luiele.pdf> <https://macroalgae.org/portal/checklists/checklist.php?clid=9741> <https://gabonbiota.org/portal/checklists/checklist.php?clid=5073> [https://lll.dlxyjf.com/upload/files/2022/06/nkgkX1A8olQGSrIxsu1i\\_08\\_0150f89fc4909aa8646ec5c5e3d84123\\_file.pdf](https://lll.dlxyjf.com/upload/files/2022/06/nkgkX1A8olQGSrIxsu1i_08_0150f89fc4909aa8646ec5c5e3d84123_file.pdf) <https://www.lichenportal.org/chlal/checklists/checklist.php?clid=16370> <https://midatlanticherbaria.org/portal/checklists/checklist.php?clid=72101> <https://algarvepropertysite.com/analyse-it-for-microsoft-excel-5-68-0-crack-for-pc-latest-2022/> [https://travelingkitty.com/wp-content/uploads/2022/06/UML\\_Lab\\_\\_Crack\\_Activation\\_Code\\_With\\_Keygen\\_Download\\_Updated\\_2022.pdf](https://travelingkitty.com/wp-content/uploads/2022/06/UML_Lab__Crack_Activation_Code_With_Keygen_Download_Updated_2022.pdf) <https://www.skiplace.it/wp-content/uploads/2022/06/sankarn.pdf> <http://montehogar.com/?p=9139> <https://alafdaljo.com/wp-content/uploads/2022/06/fermsarj.pdf> [https://automative.club/upload/files/2022/06/NDhKmOk5fJAJbtudM9r8\\_08\\_f32351a4e95c51adc65defa0babf011c\\_file.pdf](https://automative.club/upload/files/2022/06/NDhKmOk5fJAJbtudM9r8_08_f32351a4e95c51adc65defa0babf011c_file.pdf) <https://bryophyteportal.org/portal/checklists/checklist.php?clid=13607> [https://fontjedi.com/wp-content/uploads/2022/06/Craigs\\_List\\_Anywhere\\_\\_Latest\\_2022.pdf](https://fontjedi.com/wp-content/uploads/2022/06/Craigs_List_Anywhere__Latest_2022.pdf) <https://willysjeepklubb.se/advert/binary-compression-79-crack/> [http://www.visitmenowonline.com/upload/files/2022/06/TDa4DLMDuvuofYJqDn71\\_08\\_0150f89fc4909aa8646ec5c5e3d84123\\_file.pdf](http://www.visitmenowonline.com/upload/files/2022/06/TDa4DLMDuvuofYJqDn71_08_0150f89fc4909aa8646ec5c5e3d84123_file.pdf) [https://cb4.travel/wp-content/uploads/2022/06/Swift\\_Budget\\_Tool.pdf](https://cb4.travel/wp-content/uploads/2022/06/Swift_Budget_Tool.pdf) <https://herbariovaa.org/checklists/checklist.php?clid=22108> <http://mysleepanddreams.com/youtube-playlist-converter-crack-pc-windows-latest/> <https://shoppibear.com/wp-content/uploads/2022/06/yotvam.pdf>